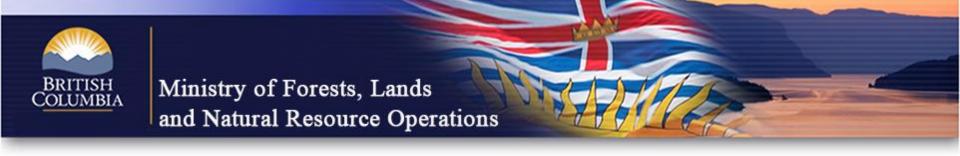

# FFT Planning and Caribou Mitigation Openings

**ARCgis Online** 

Matt LeRoy, RPB

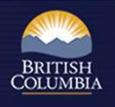

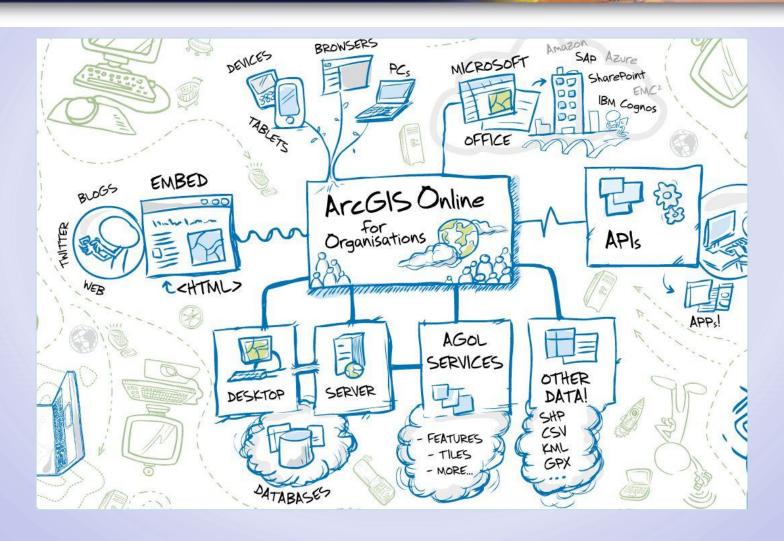

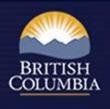

E-mail Map

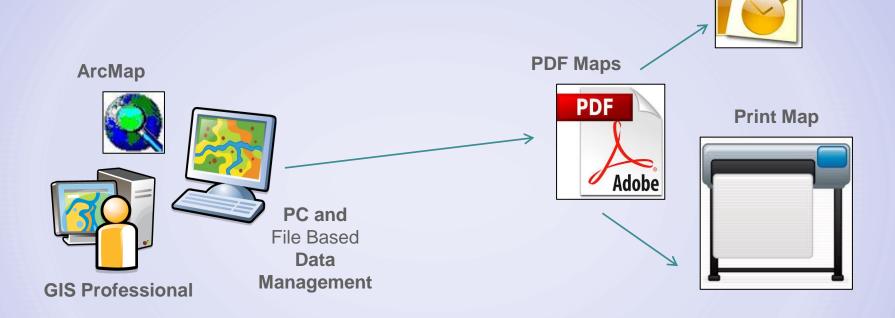

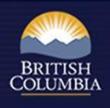

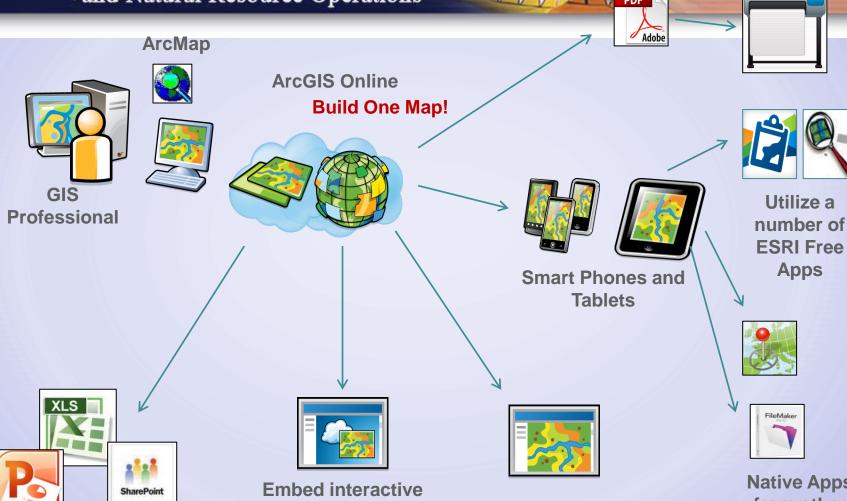

Embed interactive maps in Windows Software Suites

Maps in Existing Web
Pages

Create Custom Web
Apps for virtually
any Browser

Native Apps from other Software Vendors

- RPB Gallery
- ARCgis Map Viewer online
- ARCgis Explorer online
  - http://rpb.maps.arcgis.com/explorer/?open=d0bc1c57a15a4c40ac0f750cf92d2e6c

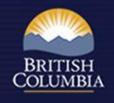

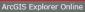

My Content

Groups

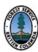

### Resource Practices Branch

### GAR openings in RESULTS as of May 27th, 2013 by

Web Map by Matthew.LeRoy\_RPB (last modified: May 27, 2013)

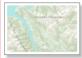

GAR Openings in RESULTS as of May

Details Share Open

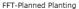

Web Map by duncan@gisolutions.ca ( last modified: May 8, 2013 )

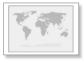

Details Share Open

Actual Free Growing SPH vs Target Stems per Hectare Web Map by Matthew.LeRoy\_RPB (last modified: July 29, 2013)

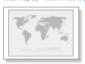

This map compares actual free growing stems per hectare with the target stems per hectares for RESULTS forest cover polygons

Details Share Open

### Quesnel Type 4 Silviculture Strategy

Web Map by duncan@gisolutions.ca (last modified: June 18, 2013) Web Map by duncan@gisolutions.ca (last modified: May 8, 2013)

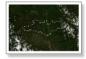

Details Share Open

### FFT-Planned Juvenile Spacing

Web Map by duncan@gisolutions.ca (last modified: May 8, 2013)

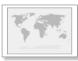

Details Share Open

### Land Based Investment Strategy 5 year plan

Web Map by Matthew.LeRoy\_RPB (last modified: July 9, 2013)

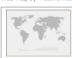

Shows planned activities by hectares for natural resource regions

Details Share Open

### FFT-Planned Site Preparation

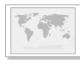

Details Share Open

### FFT-Planned Fertilization

Web Map by duncan@gisolutions.ca ( last modified: May 8, 2013 )

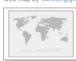

Details Share Open

### FFT-Planned Brushing

Web Map by duncan@gisolutions.ca (last modified: May 8, 2013)

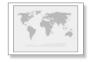

Details Share Open

### Wildfire Mapping - Okanagan TSA - 2003 to 2010

Web Map by duncan@gisolutions.ca ( last modified: June 24, 2013 )

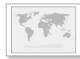

Details Share Open

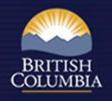

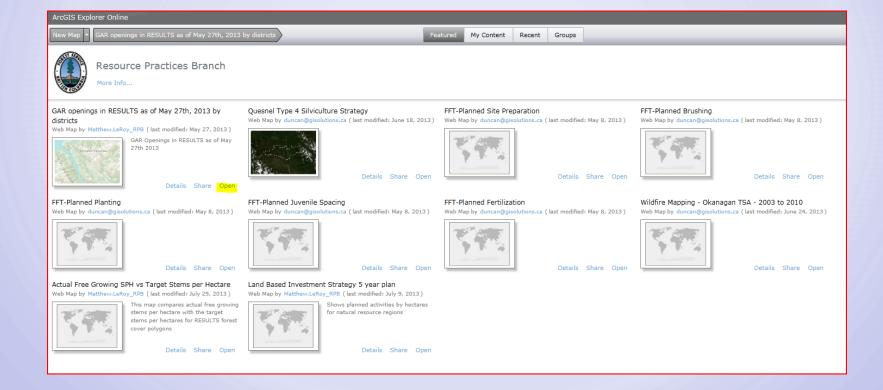

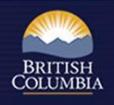

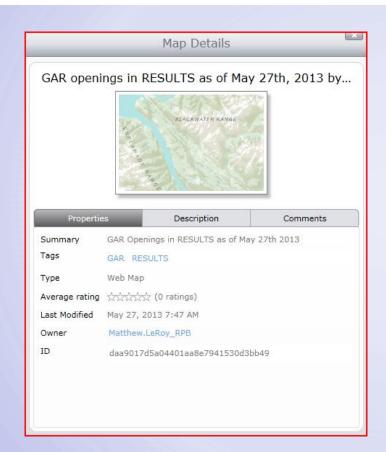

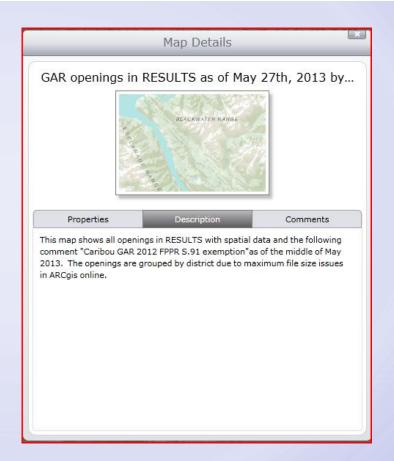

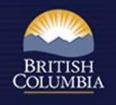

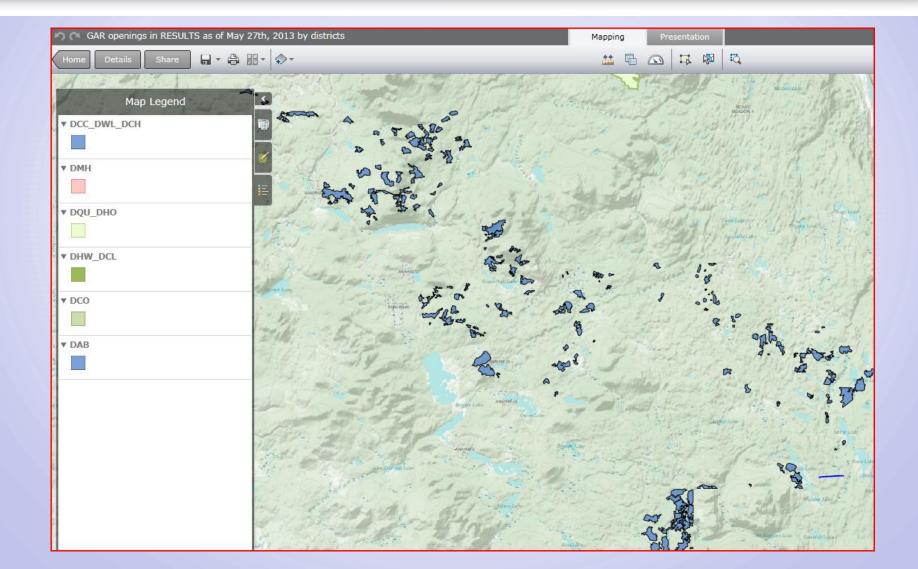

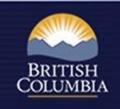

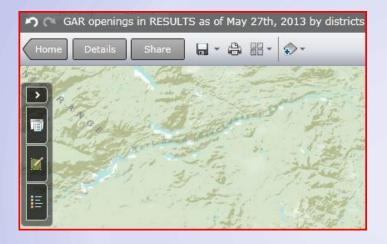

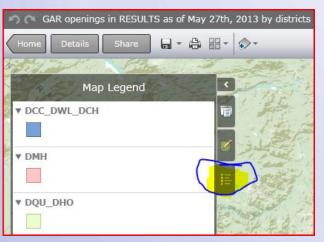

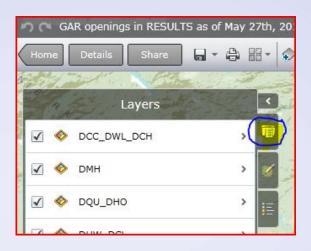

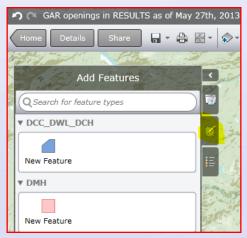

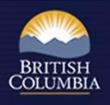

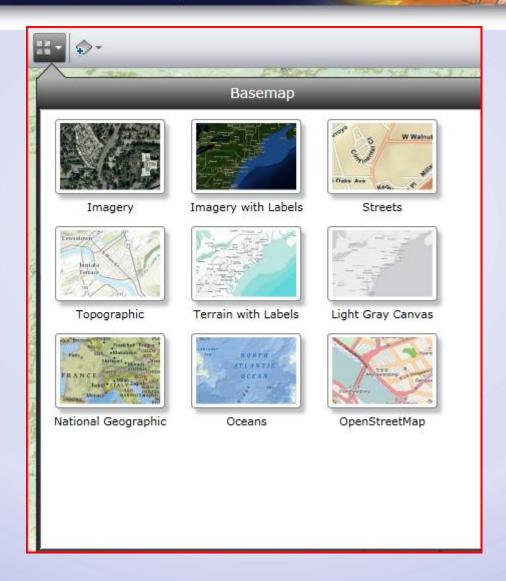

- Popups you can configure your own, you could have attachments in popups too, ie. photos
- You can change the opacity of a given layer
- You can change outline colours and fill colours
- You can add bookmark locations
- You can print maps, measure distances
- You can add your own shapefiles
- We can embed a map in a website, easy as pie

You can symbolize as unique symbols

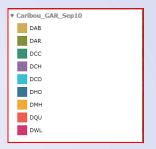

You can carry out specific queries

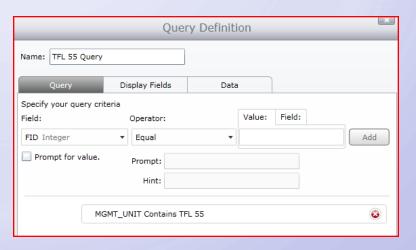

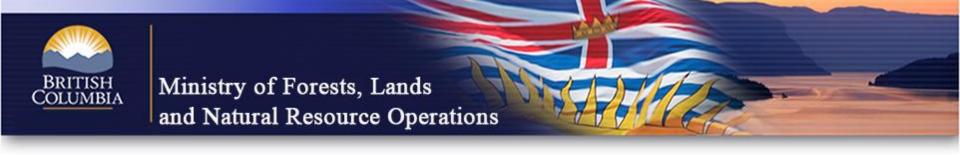

Queries can be saved as layers for future reference

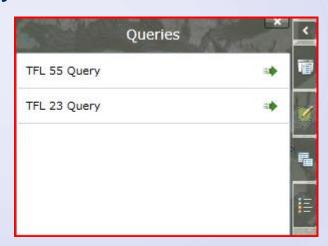

- You can add a map service (direct from BCGW)
- You can add dashboard stats, to track things like:
  - Total area by management unit
  - Total costs by management unit
- You can embed maps in presentations
- We can create our own apps....
  - ipads or iphones?

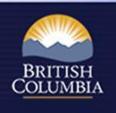

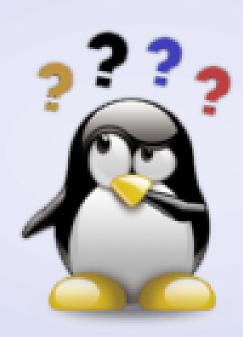